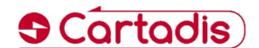

## Gespage Mobile Module

# Module of printing Gespage Mobile

Gespage Mobile module is a service for sending documents to print from any connected equipment, PC, Smartphone, Tablet.

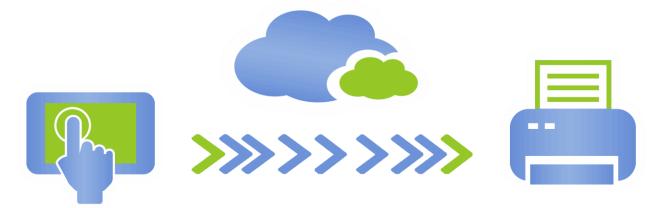

### **Key points**

- Printing from any connected terminal (Pc, smartphone, tablet ...).
- → 3 ways of printing: From a web page By email sending Via Android and iOS applications (iPhone & iPad) for Smartphone and Tablet.
- ♦ No print driver installation and secured access to the service.
- A secured multilingual platform (https / SSL format) enables the user to authenticate and create his account.
- Printing of files (Pdf, Office, Open Office, Image...) and web pages.

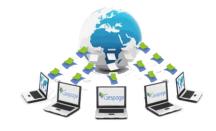

Сору

Printout

Scanning

Fax

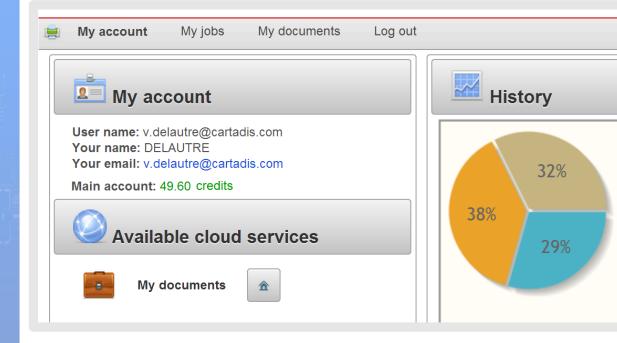

#### Functioning of the solution

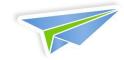

Gespage Mobile Web interface may be customized with the colours, logos and messages of your structure.

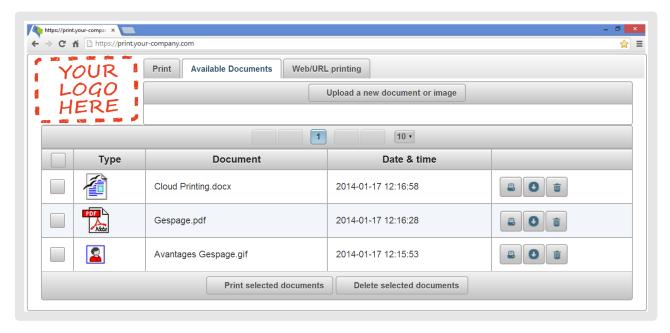

The service is compatible with all printers featuring the PostScript language.

From his Smartphone or Tablet, via Gespage application, the user can:

- Check his account and historical statements (credits and transactions).
- Select his printer by QR Code.
- o Print his images, documents, photos...
- o Define his print settings (paper size, number of copies, duplex...).

The user can also send a document for printing as an attachment of an email to a dedicated address of the server.

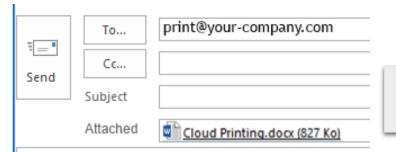

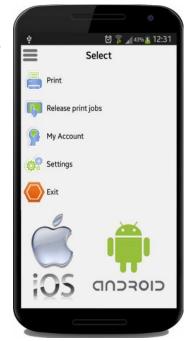

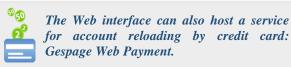

Download the Gespage evaluation version from the gespage.com

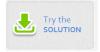

#### **CARTADIS**

Zone des Marais - 1 Ave, Louison Bobet 94120 Fontenay-sous-Bois - France Tel.: (33) 01 48 77 40 60 - Fax: (33) 01 48 77 36 47

> Mail: sales@cartadis.com Web: www.gespage.com

Your dealer

Ref: Gespage Mobile Module GB 12/16. CARTADIS reserves the right to alter any feature and/or equipment without forewarning.